# **NOAA NESDIS**

**Center for Satellite Applications and Research (STAR)**

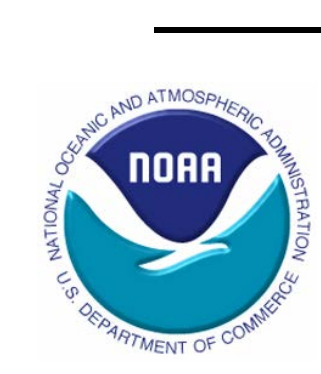

# **AVHRR Vegetation Health Product (AVHRR-VHP)**

# **User Guide**

**Version 1.4 Dec 21, 2013**

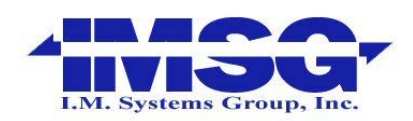

**Prepared by I. M. Systems Group, Inc. Mr. Wei Guo [\(Wei.Guo@noaa.gov\)](mailto:Wei.Guo@noaa.gov)**

## Contents

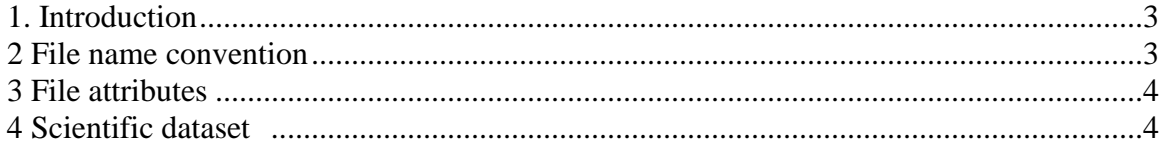

#### **1. Introduction**

This document describes the data format of AVHRR derived Vegetation Health Indices Product (below, referred as AVHRR-VHP or VHP). It is the improved version of previous GVI-x data set.

AVHRR-VHP products are generated by program avhrr\_gvi.exe and vh.exe (C++ program developed by [Wei.Guo@noaa.gov\)](mailto:Wei.Guo@noaa.gov). The input of this software package is AVHRR GAC data, outputs are VH products in NetCDF format. For convenience, 16km sampled data files are also available in HDF format. The file structure is almost the same.

There are 3 weekly files will be released to users:

- ND file: (\*ND.nc) raw NDVI and Brightness Temperature of channel 4 (BT4). SDS names: NDVI and BT4
- SM file: noise reduced (smoothed) NDVI and BT4 data. SDS names: SMN and SMT.
- VH file: vegetation health indices. (SDS names: VCI, TCI and VHI)

| Data type  | content                            |
|------------|------------------------------------|
| <b>NVI</b> | NDVI,                              |
| BT4        | Brightness Temperature,            |
| <b>SMN</b> | Smoothed NDVI,                     |
| <b>SMT</b> | Smoothed Brightness Temperature,   |
| VCI        | Vegetation Condition Index,        |
| TCI        | <b>Temperature Condition Index</b> |
| VHI        | <b>Vegetation Health Index</b>     |

Table 1 variables of AVHRR VHP products

The AVHRR-VHP products are self-explained NetCDF files. Please refer the attributes of the file and SDS for detail.

#### **2. File name convention**

**Example: VHP.G04.C07.NP.P2013018.ND.nc Format: VHP.Grr.Ccc.xx.Pyyyywww.pp.nc where,**

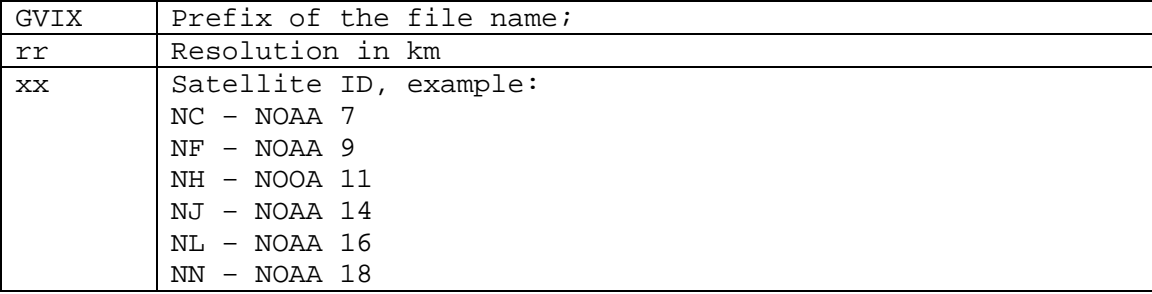

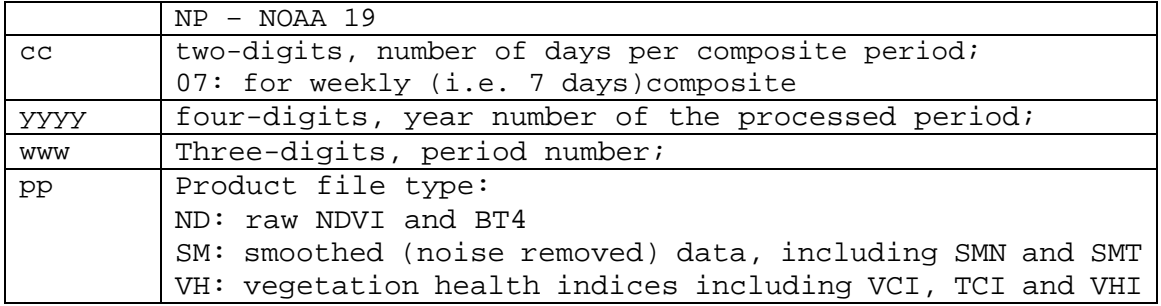

# **3. File Attributes**

VHP file contains the following file attributes (table 2). They provide general information about the product.

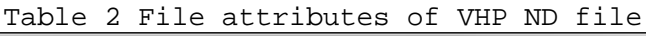

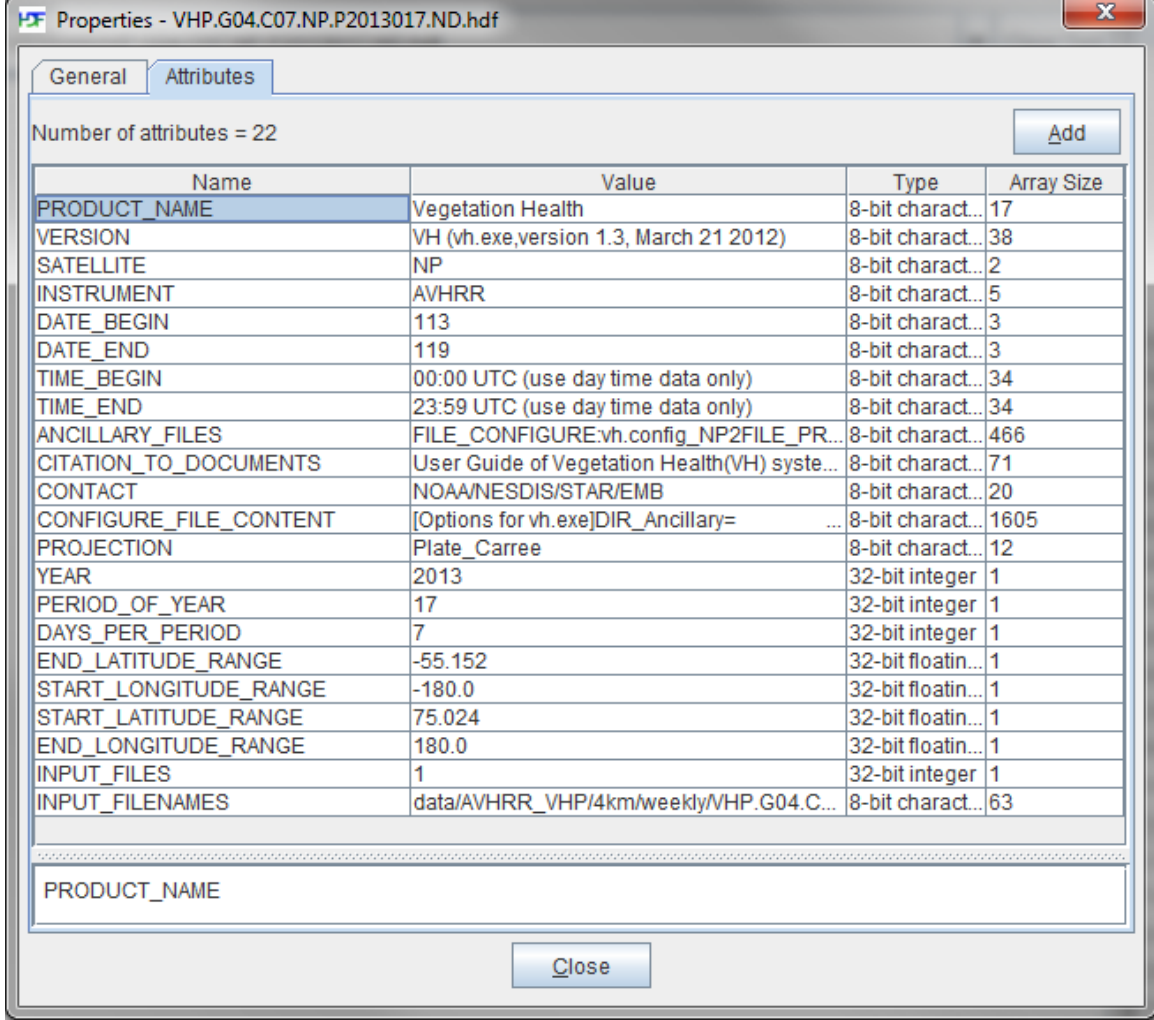

### **4. Scientific dataset**

The variables in the VHP file are saved as scaled 16-bits integers. The scaling parameters and equations are attached to the scientific dataset (SD) as attributes.

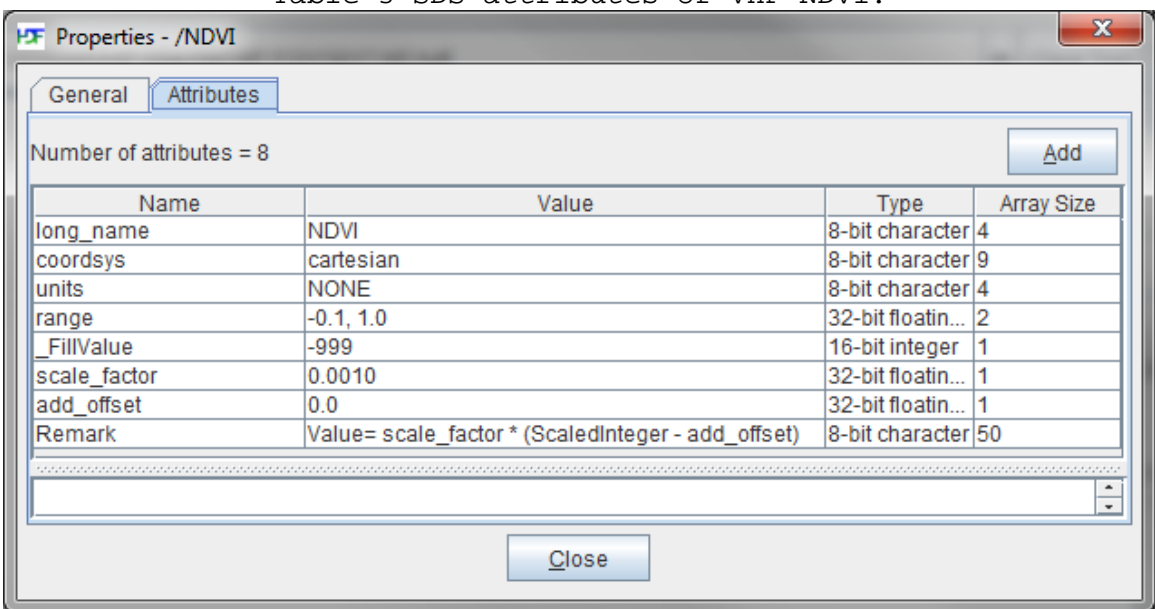

Table 3 SDS attributes of VHP NDVI.

Data arrays are in geographic projection (grid with equal latitude and longitude interval). The size of data array can be found by calling NETCDF function or using interactive tools such as HDFview. The array is in row major order. The first point of array is at the north-west corner of the grid. Then it goes eastward and then southward.

```
For 4km VHP product, the arrays are with size 10000x3616, Covers 
latitude [-55.152 to 75.024], longitude [-180.0, 180.0] (outside 
border of the spatial area of VHP product).
The size of grid pixel: 
   dLon= dLat = (360.0/10000)For any pixel [i,j] in the array, the position of pixel's center is 
calculated as:
   Latitude = (75.024 - (j+0.5) *dLat) (j: counts from 0 to 3615)
   longitude = (-180.0 + (i+0.5)*dLon) (i: counts from 0 to 9999)
The spatial coverage of data array are described by the file 
attributes of NETCDF file, example: 
        START_LATITUDE_RANGE = 75.024
        START_LONGITUDE_RANGE = -180.0
       END LATITUDE RANGE = -55.152END_LONGITUDE_RANGE = 180.0
In the new version (data of 2014), these attributes' names were 
changed as below (example):
        geospatial_lat_max = 75.024
```

```
geospatial_lat_min = -55.152
geospatial_lat_units = degrees_north
geospatial_lon_max = 180.0
geospatial_lon_min = -180.0
geospatial_lon_units = degrees_east
```
(End)